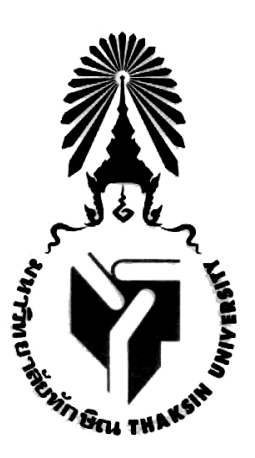

### **มคอ. 5 รายงานผลการด าเนินการของรายวิชา**

#### **(Course Report)**

**ชื่อสถาบันอุดมศึกษา** : มหาวิทยาลัยทักษิณ **วิทยาเขต/คณะ/ภาควิชา** : คณะวิทยาการสุขภาพและการกีฬา วิทยาเขตพัทลุง

**หลักสูตร : อาชีวอนามัยและความปลอดภัยหลักสูตรปรับปรุง พ.ศ.2565 รหัส และชื่อรายวิชา** : รหัส **0502241** ชื่อวิชา **การเขียนแบบวิศวกรรม** (Engineering Drawing) **หน่วยกิต 1(0-3-0) รายวิชาที่ต้องเรียนมาก่อน:** ไม่มี **อาจารย์ผู้รับผิดชอบรายวิชาและอาจารย์ผู้สอน** อ.สุธีร์ อินทร์รักษา **ภาคการศึกษา/ ชั้นปีที่เรียน**: ภาคเรียนที่ 2 ชั้นปีที่ 2 สาขาวิชาอาชีวอนามัยและความปลอดภัย **สถานที่เรียน:** มหาวิทยาลัยทักษิณ วิทยาเขตพัทลุง

| สัปดาห์ที่     | หัวข้อ/รายละเอียด                                               | จำนวนชั่วโมง<br>ตามแผน      |                | จำนวนชั่วโมง<br>ที่สอนจริง  |                | ้กิจกรรมการเรียนการสอนและสื่อที่ใช้                                         |                                               | วิธีการประเมิน                                                            |                              | สัดส่วนคะแนน                  |             |                | ประสิทธิ         |
|----------------|-----------------------------------------------------------------|-----------------------------|----------------|-----------------------------|----------------|-----------------------------------------------------------------------------|-----------------------------------------------|---------------------------------------------------------------------------|------------------------------|-------------------------------|-------------|----------------|------------------|
|                |                                                                 | บรรยาย <mark>ปฏิบัติ</mark> |                | บรรยาย <mark>ปฏิบัติ</mark> |                | รูปแบบที่ใช้ตาม มคอ.3                                                       | การปรับปรุง<br>ระหวางสอน                      | ัฐปแบบที่ใช้ตาม มคอ.3                                                     | การปรับปรุง CLO<br>ระหวางสอน |                               | เปาหมาย     | ผลลัพธ์        | ผล<br>(มี/ไม่มี) |
| $\mathbf{1}$   | ้ บทที่ 1 การใช้คอมพิวเตอร์ใน<br>การเขียนแบบโปรแกรม<br>LibreCAD |                             | $\overline{3}$ |                             | $\mathfrak{Z}$ | 1.ชี้แจงรายละเอียดรายวิชา<br>2.ปฏิบัติการเขียนแบบด้วยโปรแกรม<br>คอมพิวเตอร์ | ปรับ<br>สัดส่วน<br>คะแนน<br>การสอบ<br>ปฏิบัติ | สังเกตการณ์เข้าชั้นเรียน<br>และการมีส่วนร่วมในชั้น<br>เรียน<br>สอบปฏิบัติ |                              | 1<br>$\overline{\phantom{a}}$ | 0.33%<br>5% | 0.33%<br>3.50% | $\sqrt{ }$       |
| 2              | บทที่ 2 การเขียนแบบในระบบ<br>2 มิติด้วย LibreCAD                |                             | $\mathfrak{Z}$ |                             | $\mathfrak{Z}$ | 1.ปฏิบัติการเขียนแบบด้วยโปรแกรม<br>คอมพิวเตอร์                              | ปรับ<br>สัดส่วน<br>คะแนน<br>การสอบ<br>ปฏิบัติ | สังเกตการณ์เข้าชั้นเรียน<br>และการมีส่วนร่วมในชั้น<br>เรียน<br>สอบปฏิบัติ |                              | 1<br>-1                       | 0.33%<br>5% | 0.33%<br>3.65% | $\sqrt{}$        |
| $\mathfrak{Z}$ | ้บทที่ 3ชุดคำสั่งในการเขียน<br>ภาพ 2 มิติ                       |                             | $\mathfrak{Z}$ |                             | $\overline{3}$ | 1.ปฏิบัติการเขียนแบบด้วยโปรแกรม<br>คอมพิวเตอร์                              | ปรับ<br>สัดส่วน<br>คะแนน<br>การสอบ<br>ปฏิบัติ | สังเกตการณ์เข้าชั้นเรียน<br>และการมีส่วนร่วมในชั้น<br>เรียน<br>สอบปฏิบัติ |                              | $\overline{2}$                | 0.33%<br>5% | 0.33%<br>4.10% | $\sqrt{2}$       |
| $\overline{4}$ | บทที่ 3 ชุดคำสั่งในการเขียน<br>ภาพ 2 มิติ                       |                             | $\mathfrak{Z}$ |                             | $\mathbf{3}$   | 1.ปฏิบัติการเขียนแบบด้วยโปรแกรม<br>คอมพิวเตอร์                              | ปรับ<br>สัดส่วน<br>คะแนน<br>การสอบ<br>ปฏิบัติ | สังเกตการณ์เข้าชั้นเรียน<br>และการมีส่วนร่วมในชั้น<br>เรียน<br>สอบปฏิบัติ |                              | $\mathbf{1}$<br>2             | 0.33%<br>5% | 0.33%<br>4.20% | $\sqrt{2}$       |

1. การจัดการเรียนการสอนที่เปรียบเทียบกับแผนการสอนและประสิทธิผลของวิธีสอนที่ทำให้เกิดผลการเรียนรู้ตามที่ระบุในรายละเอียดของรายวิชา

ปัญญา จริยธรรม นำการพัฒนาสุขภาพและความปลอดภัย มุ่งสู่การพัฒนาสุขภาพที่ยั่งยืน

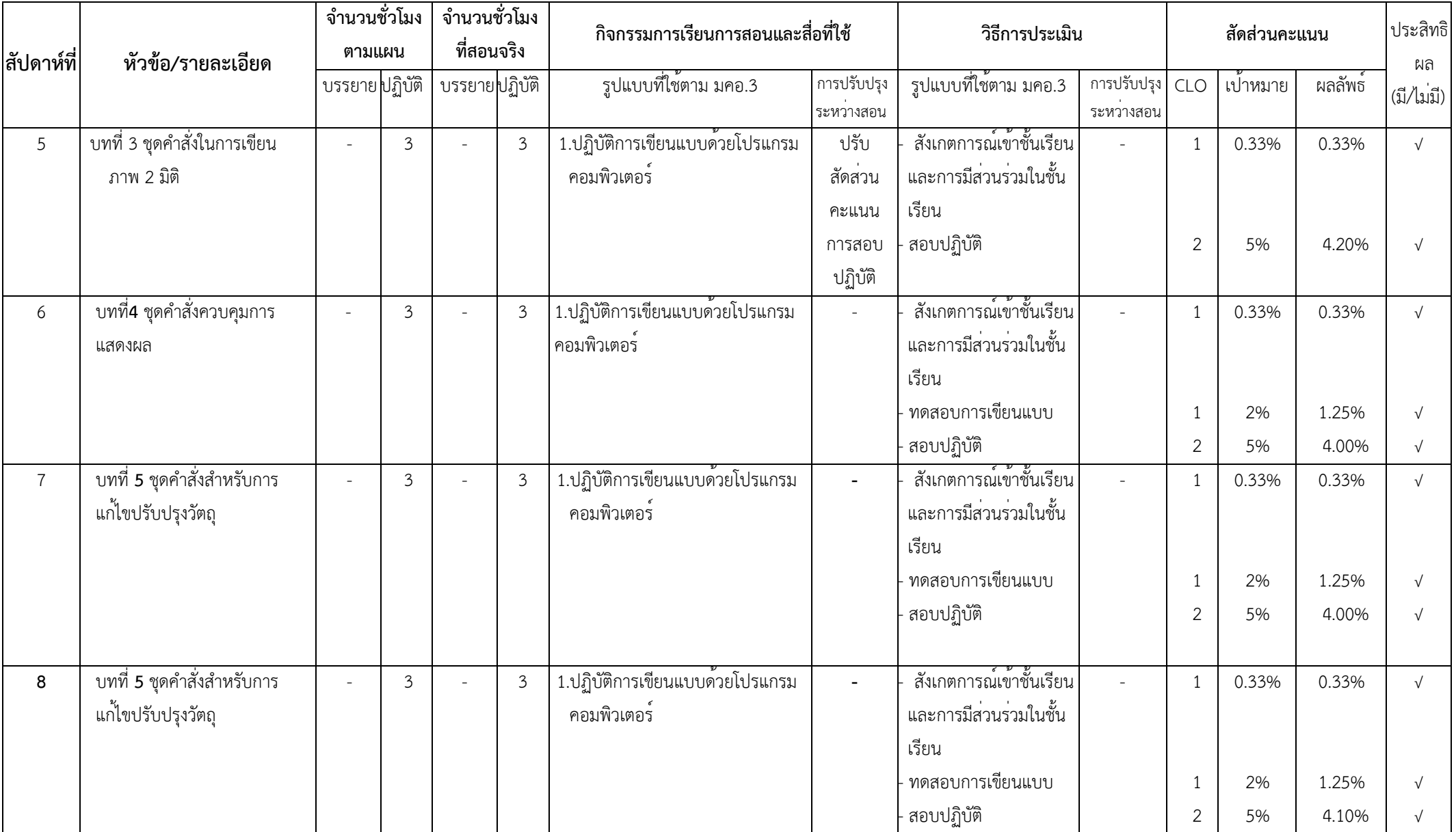

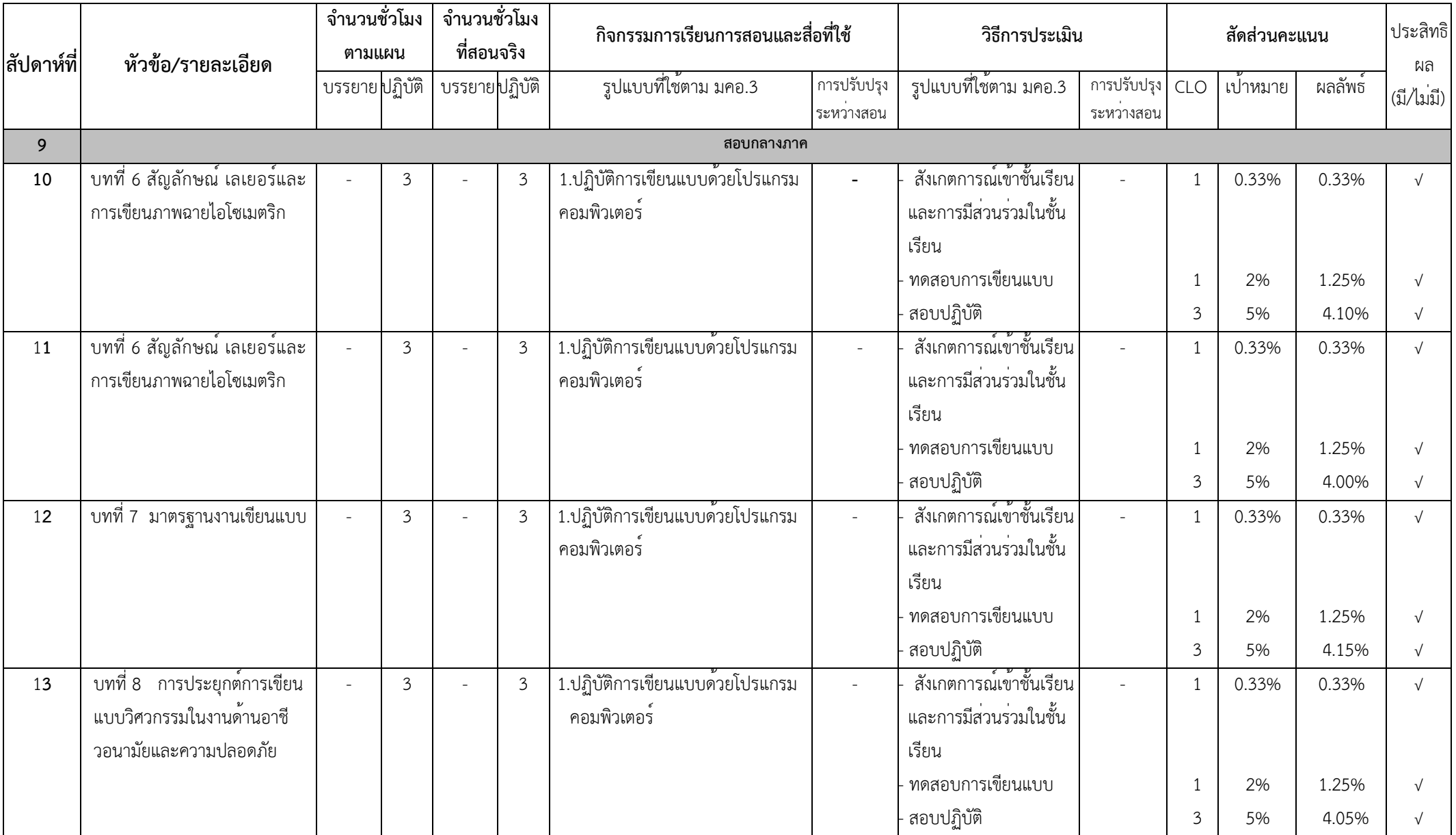

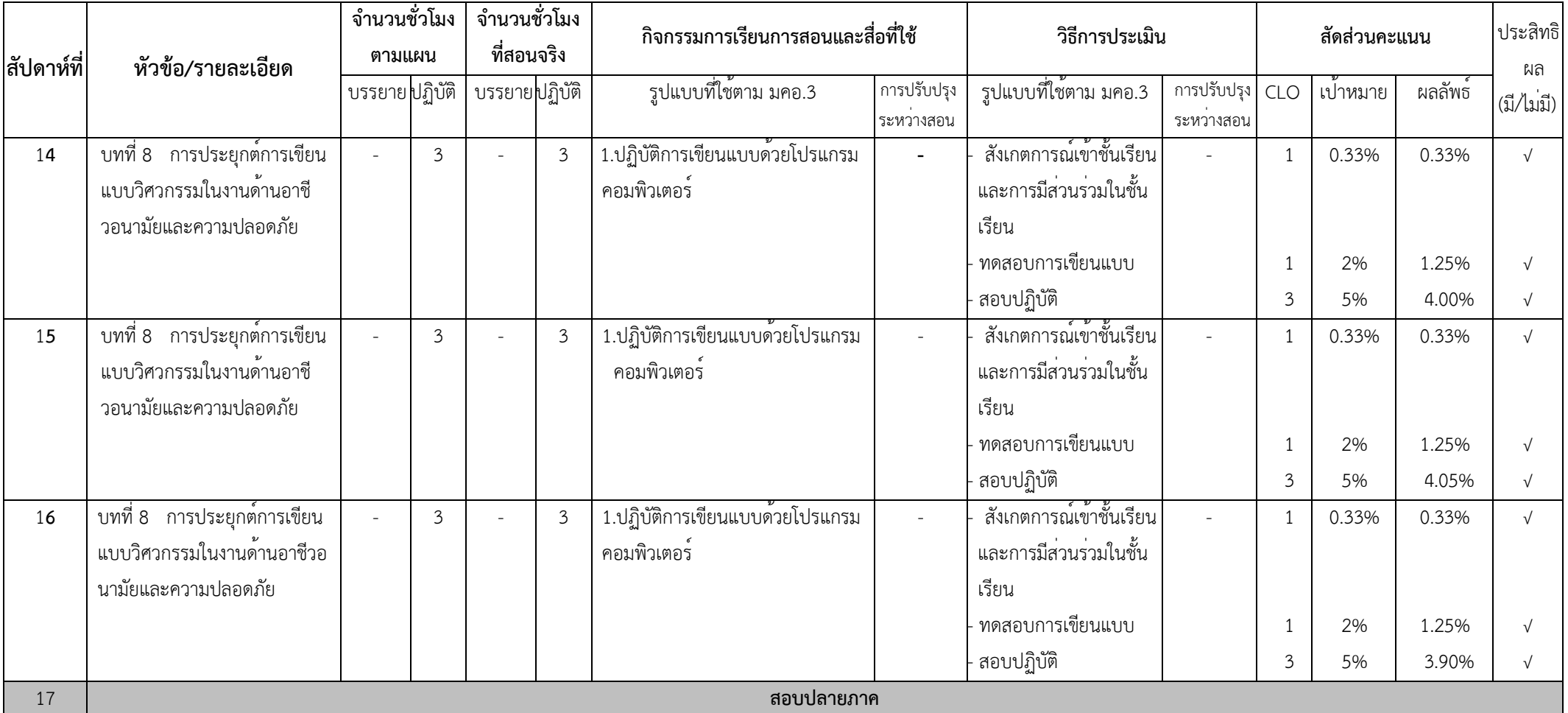

- **2. สรุปผลการจัดการเรียนการสอนของรายวิชา**
- **2.1จ านวนนิสิตที่ลงทะเบียนเรียน (ณ วันหมดก าหนดการเพิ่มถอน)**61 **คน**
- **2.2จ านวนนิสิตที่คงอยู่เมื่อสิ้นสุดภาคเรียน** 61 **คน**
- **2.3 จ านวนนิสิตที่ถอน (W) คน**

## **2.4การกระจายของระดับคะแนน (เกรด) :** จำนวนและร้อยละของนิสิตในแต่ละระดับคะแนน

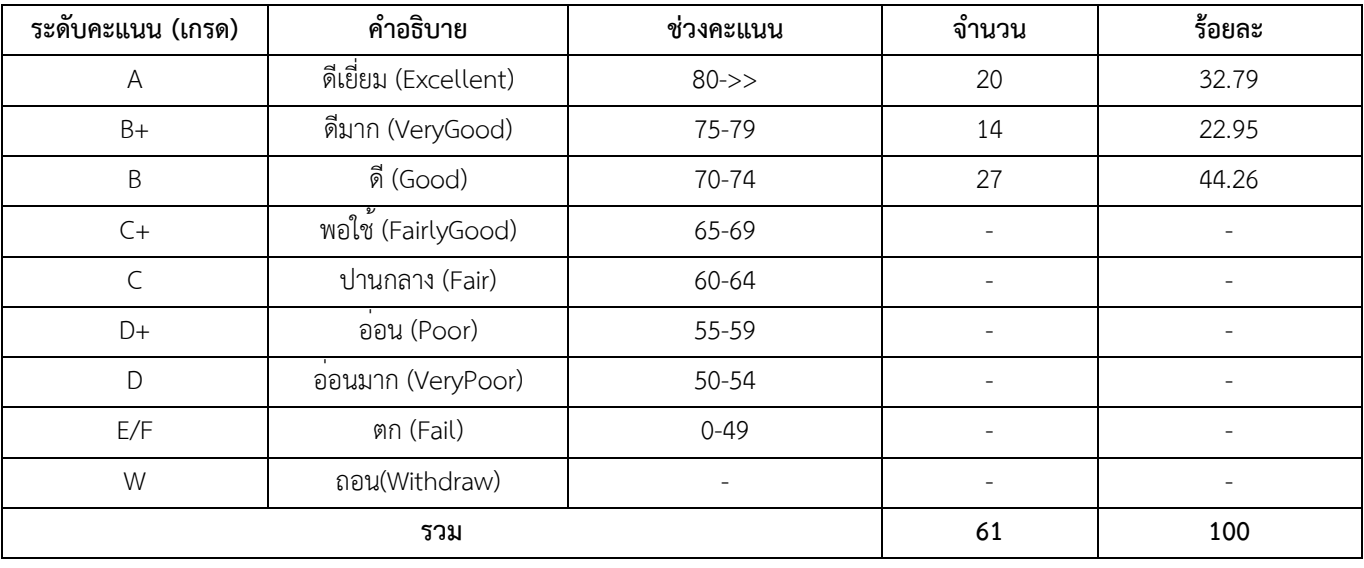

### **3. สรุปภาพรวมผลการประเมินตามผลลัพธ์การเรียนรู้**(Expected Learning Outcomes; ELOs)

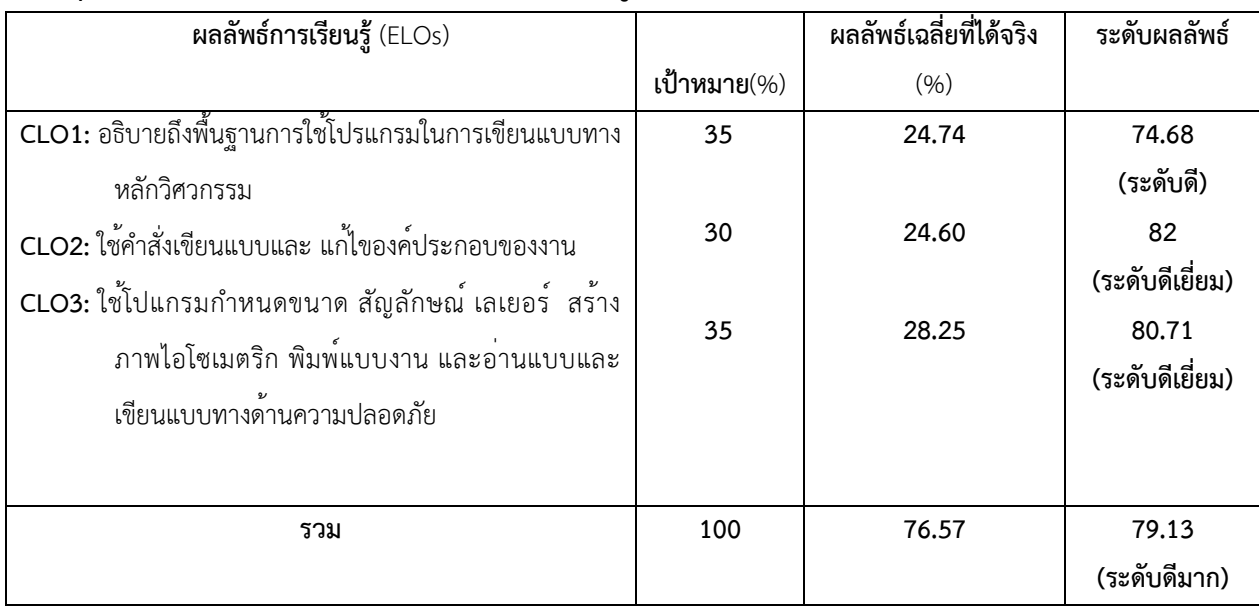

### **4. ปัญหาและข้อเสนอแนะเพื่อการปรับปรุงพัฒนาการจัดการเรียนการสอน**

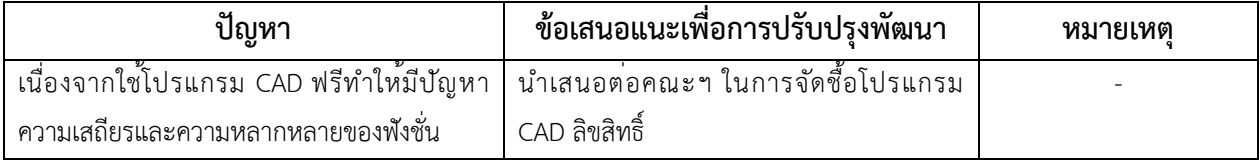

## **การประเมินผลการเรียนการสอน**

0502241 : เขียนแบบวิศวกรรม ประเมิน 14 จาก 61 คน ร้อยละ 22.95

ผลการประเมินรายวิชา อ. สุธีร์ อินทร์รักษา ปีการศึกษา 2566/2 : 0502241 เขียนแบบวิศวกรรม ประเมิน

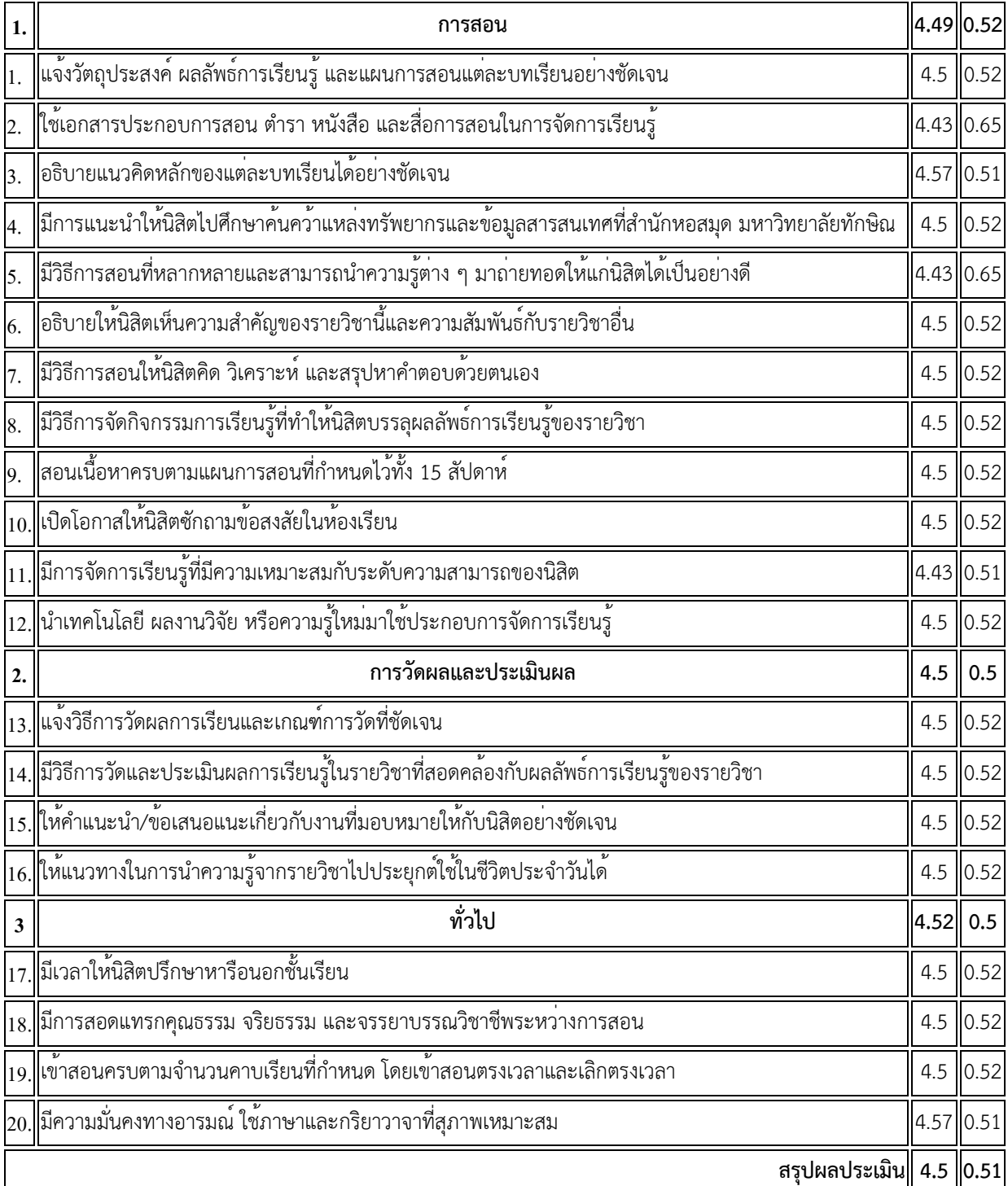

แล้ว 14 จาก 61 คน ร้อยละ 22.95

**เฉลี่ย SD**

# ชื่ออาจารย์ผู้รับผิดชอบรายวิชา

ลงชื่อ S. Indon

 (อาจารย์สุธีร์ อินทร์รักษา) วันที่รายงาน 19 เม.ย.2567

ชื่ออาจารย์ผู้รับผิดชอบหลักสูตร

ลงชื่อ $\mathcal{A}$ , ลางอ่อน

 (อาจารย์สุธีร์ อินทร์รักษา) วันที่รายงาน 19 เม.ย.2567